# Asterias: an example of using R in a web-based bioinformatics suite of tools

- A suite of web-based tools for the analysis of genomic data
- You can send data from one application to another as shown by the arrows
- You can access each one directly

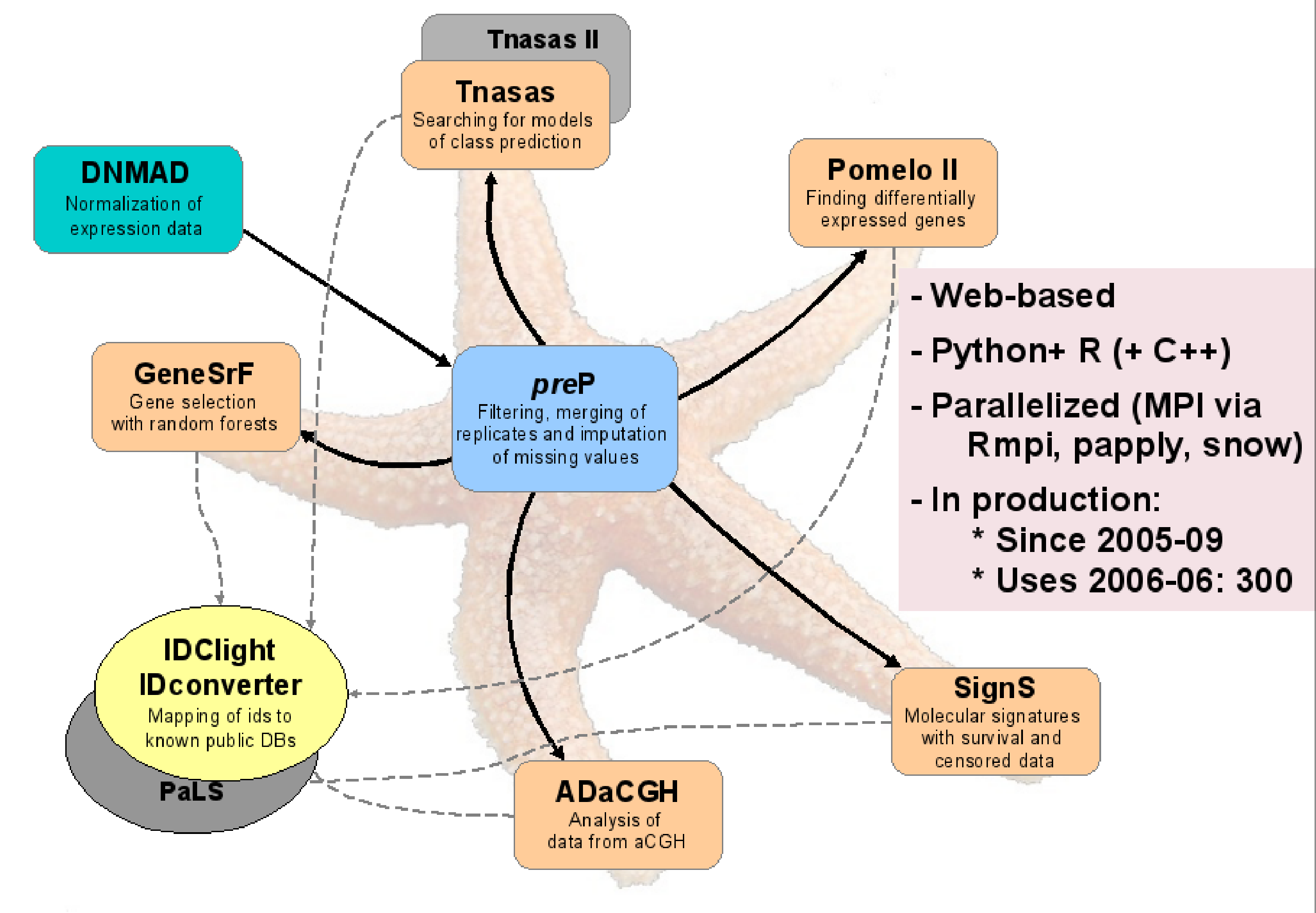

Ramón Díaz-Uriarte, Andrés Cañada, Edward R. Morrissey, Oscar Rueda, Andreu Alibés, David Casado Statistical Computing Team Centro Nacional de Investigaciones Oncológicas (CNIO) Melchor Fernández Almagro, 3 Madrid, 28029, Spain rdiaz@ligarto.org, http://ligarto.org/rdiaz

# Asterias tools

- All the usual good reasons
- Web-based applications becoming a common platform for analyses:
- How do we verify it does what it says . . .
- . . . specially when results do not make sense?

# Availability

- Using it: http://www.asterias.info
- Project page: http://bioinformatics.org/asterias
- License: GNU GPL + Affero GPL.

## Interlude: why is code availability important

# Future

- Simple installation
- Use virtual servers (Linux VServer, Xen) for security and deployment ease

• Further parallelization work: UPC, MPI + OpenMP

• Use of Grid

• Allow deployment as web services

## Acknowledgements

• Funding from Fundación de Investigación Médica Mutua Madrileña and Project TIC2003-09331-C02-02 of the Spanish Ministry of Education and Science.

• CNIO for infrastructure.

• Users and testers for bug reports.

# Hardware setup and software flows: overview

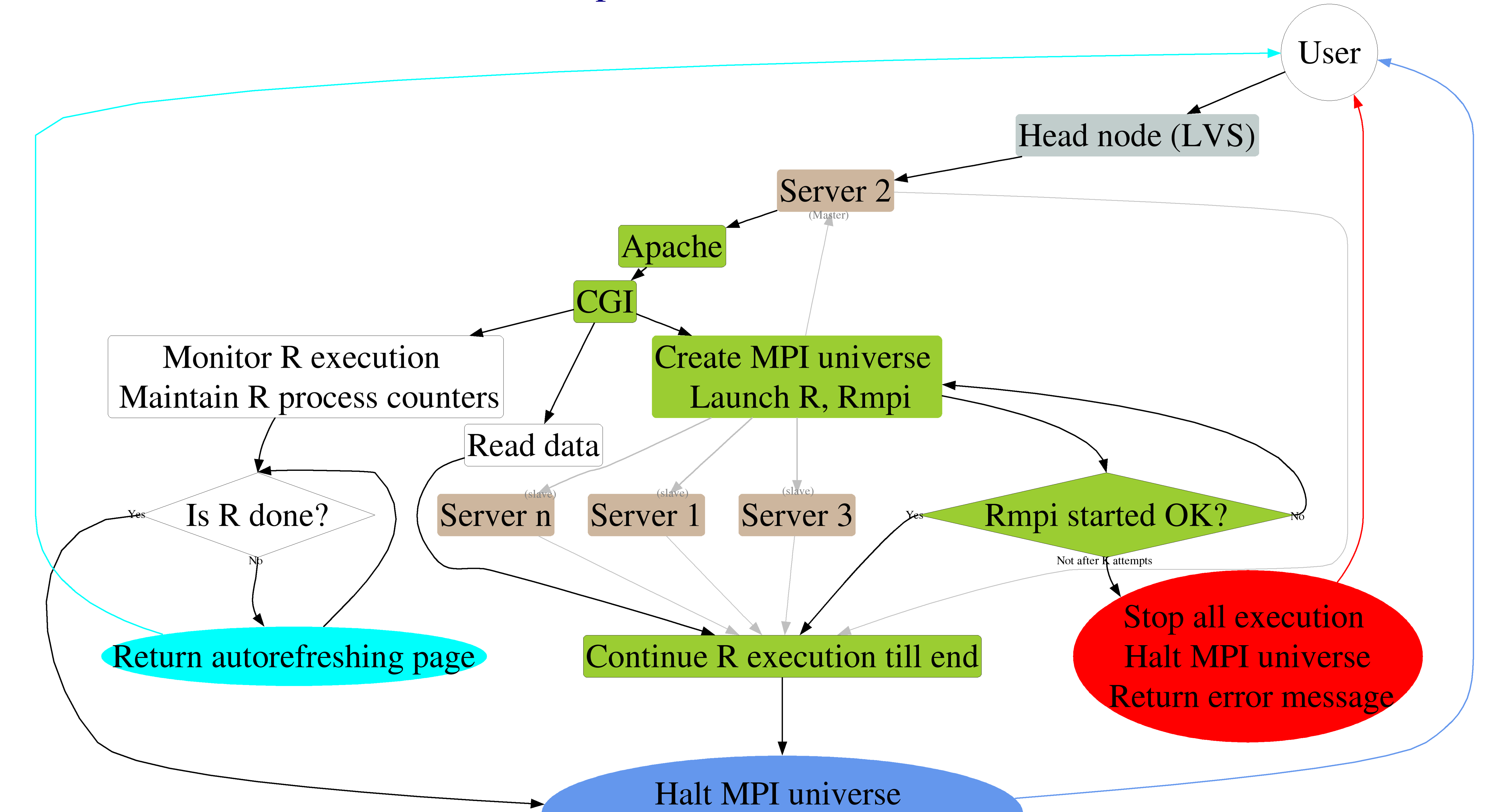

Produce and return results pages

# What each hardware component does

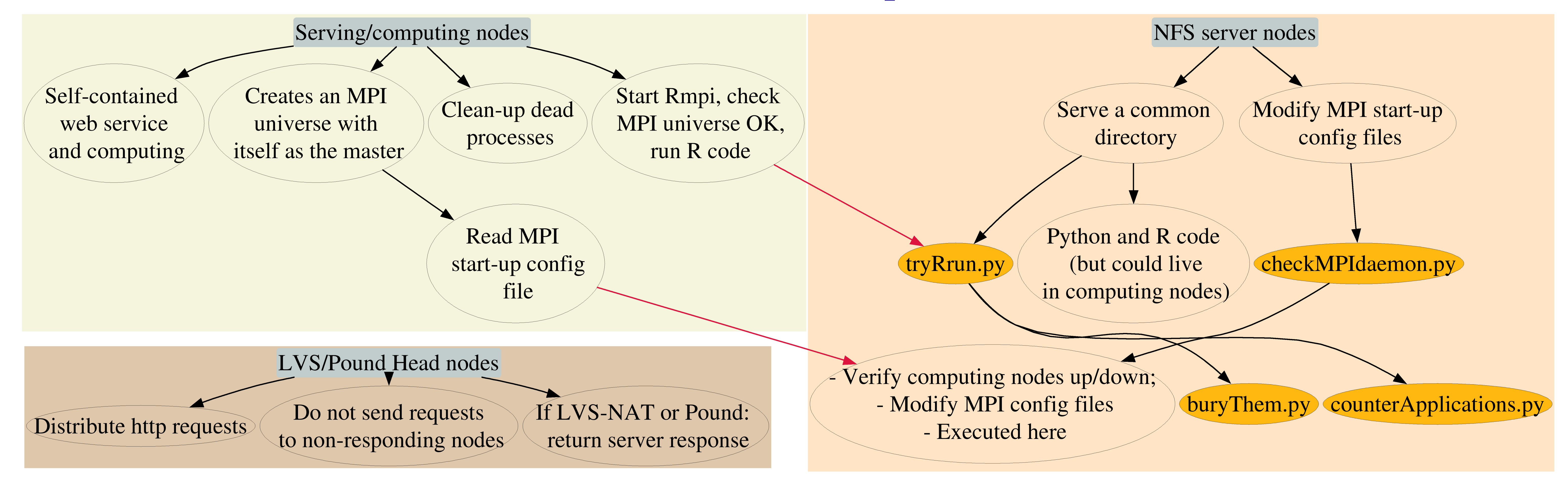

# Code details

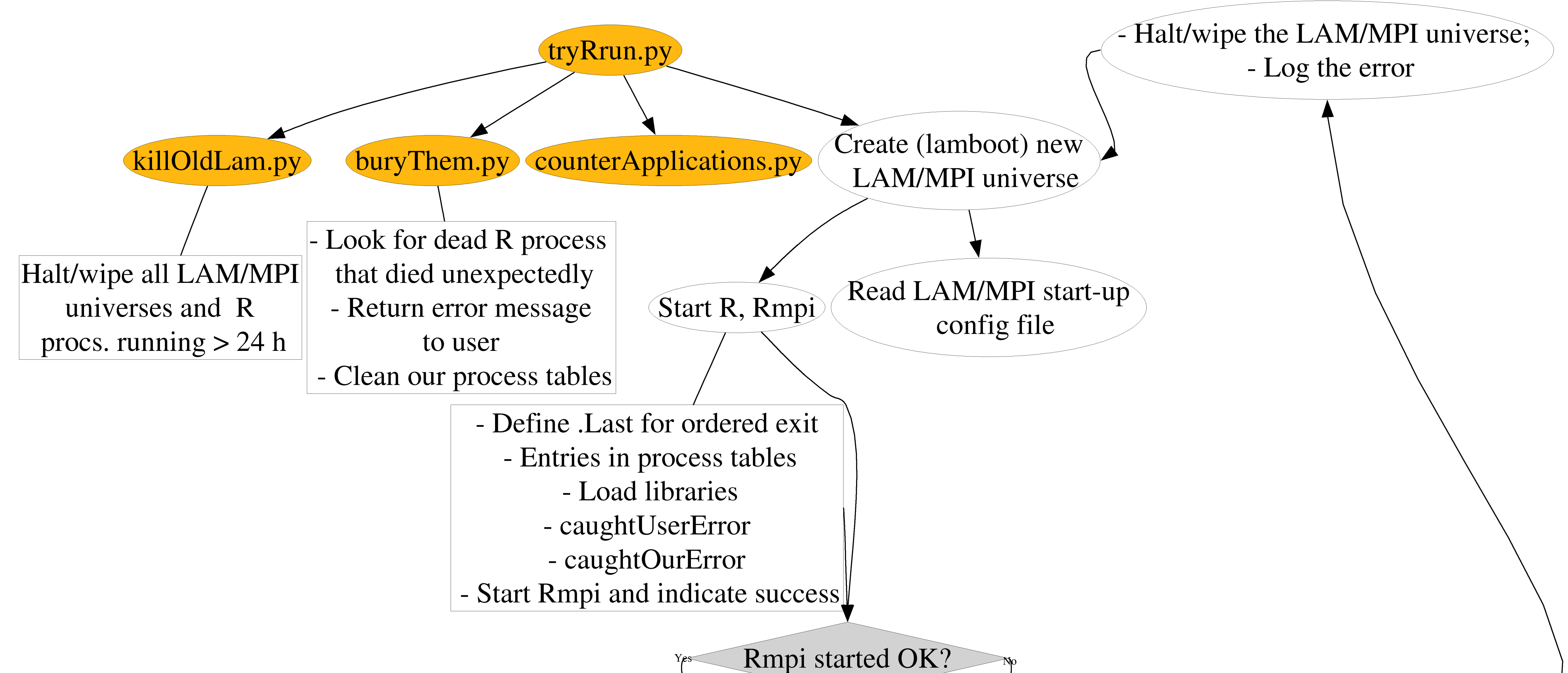

## MPI setup

- MPI files/processes know nothing about LVS or Pound
- MPI files/processes know nothing about NFS (start-up files live in NFS directory, but MPI knows nothing of this)
- *checkMPIdaemon.py* modifies MPI start-up configuration files when nodes fail or resurrect
- MPI configuration files: simpler (and safer?) if we use an LAN that is internal and private to the cluster
- MPI is started and halted by apache

- Knows nothing about web service
- Knows nothing about LVS/Pound
- Knows nothing about NFS serving node

- (R will read and write files that, under normal operation, live in a remote, NFS-accessed directory, but R knows nothing of these details)
- Uses an existing MPI universe
- Knows nothing of other MPI universes
- Failure, halting, creation of other MPI universes/Rmpi processes has no effect on this one
- R code can be run directly and stand-alone

#### What the R code knows (or doesn't know)

- $-$ **RAID** + controler with 2 access nodes, drbd (but we experienced problems), ldirectord in charge of moving NFS resources (we experienced problems)
- We use: testing\_repository.py with one (or more) checking nodes outside the cluster, and two NFS serving nodes

## High availability

• Not a needed part of the system, but desirable

## What if this part fails . . .?

#### • LVS

Continue R execution till end

- ldirectord, mon, etc
- We use LVS + ldirectord: two nodes, one virtual IP

#### • NFS serving nodes

- $-$  Orderly exit R (and Rmpi) ( $\rightarrow$  whole appl.)
- Error message (function call), traceback, figure
- ∗ caughtUserError, caughtOurError

- Test head node, servers, MPI; send email if failure
- Other checks (head nodes, NFS servers, each node)

### Separation of layers

- All nodes can be computing node (i.e., run Rmpi slaves/masters) (minor issues in the NFS serving nodes)
- For ease of tracking errors and minimizing interference: web serving/computing nodes  $\neq$  LVS/Pound head nodes  $\neq$  NFS serving nodes.

• In all cases: admins receive email

## • Computing node

- *ldirectord* (or mon, or pound, etc) will notice non-responding http server
- *checkMPIdaemon.py* modifies MPI config files
- LVS head node
	- *heartbeat* will transfer virtual IP

# **Testing**

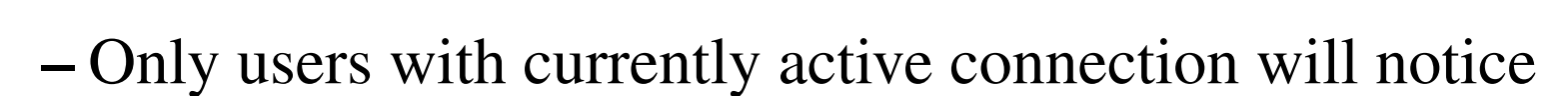

#### • NFS serving node

Max. number of attempts?

**Stop all execution** 

Halt MPI universe

**Return error message** 

- *testing\_repository.py*, running from a machine(s) outside the cluster: remount common storage on backup NFS server node
- (This machine needs administrative access to cluster nodes, better if using internal cluster subnet).
- Only users with currently active connection will notice

#### Exception and error handling

• CGI and Python pre-processing: catch all user errors

#### $\bullet$  R: Liberal use of  $try:$

– (Few, if any, should ever be user errors: caught before by Python code)

- Whole system and regression testing: FunkLoad http:// funkload.nuxeo.org/
- A suite per application/component
- Allows simple stress-testing

### • Hourly run one FunkLoad test